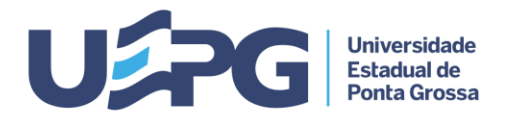

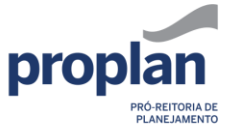

## **PRÓ-REITORIA DE PLANEJAMENTO SISTEMA ELETRÔNICO DE INFORMAÇÕES - SEI** FICHA Nº FOLHA Nº **Tramitação de Processos 4.5 1/2**

**ASSUNTO:** DOCENTE - CAPACITAÇÃO: LIBERAÇÃO PARA CURSAR PÓS-GRADUAÇÃO

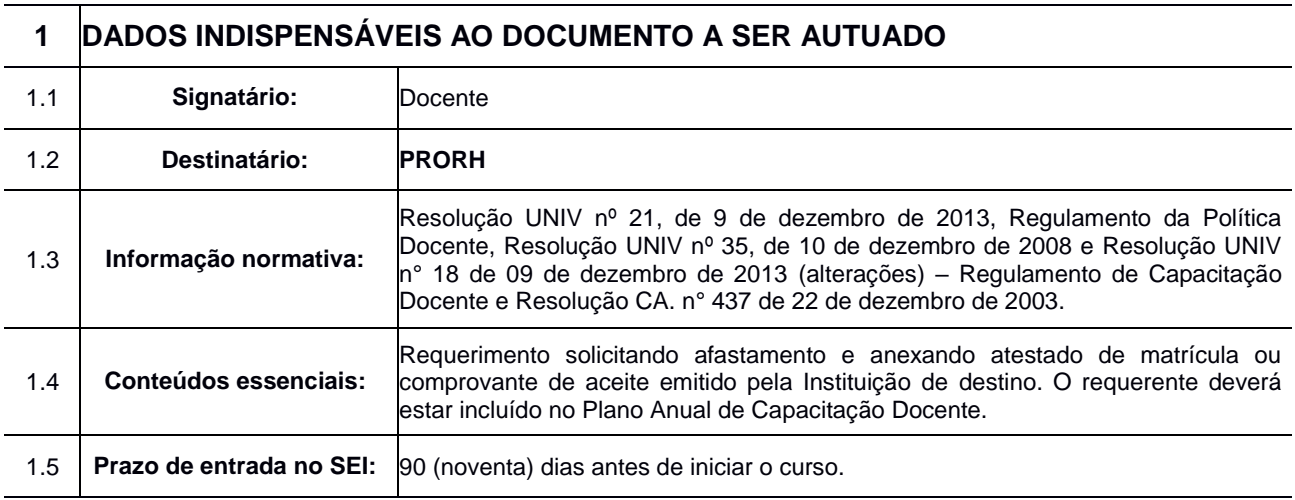

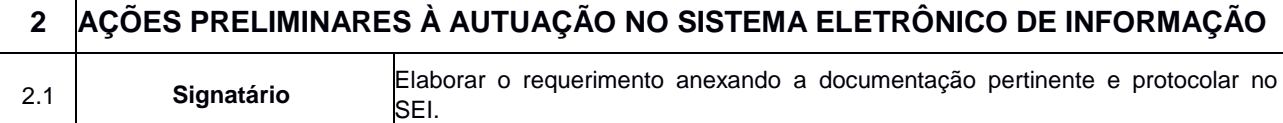

## **3 TRAMITAÇÃO - CADA PROCESSO DEVE TRATAR SOMENTE DE UM ASSUNTO**

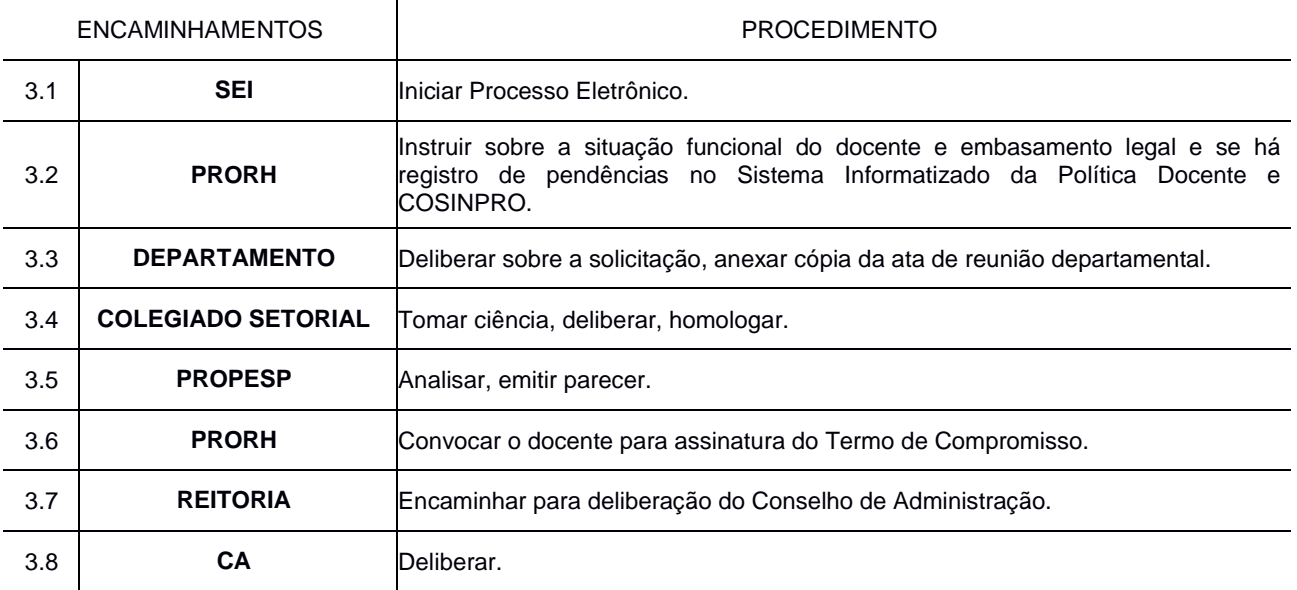

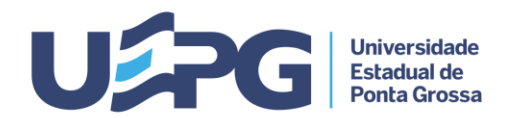

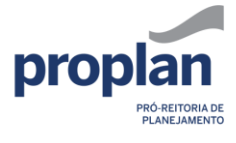

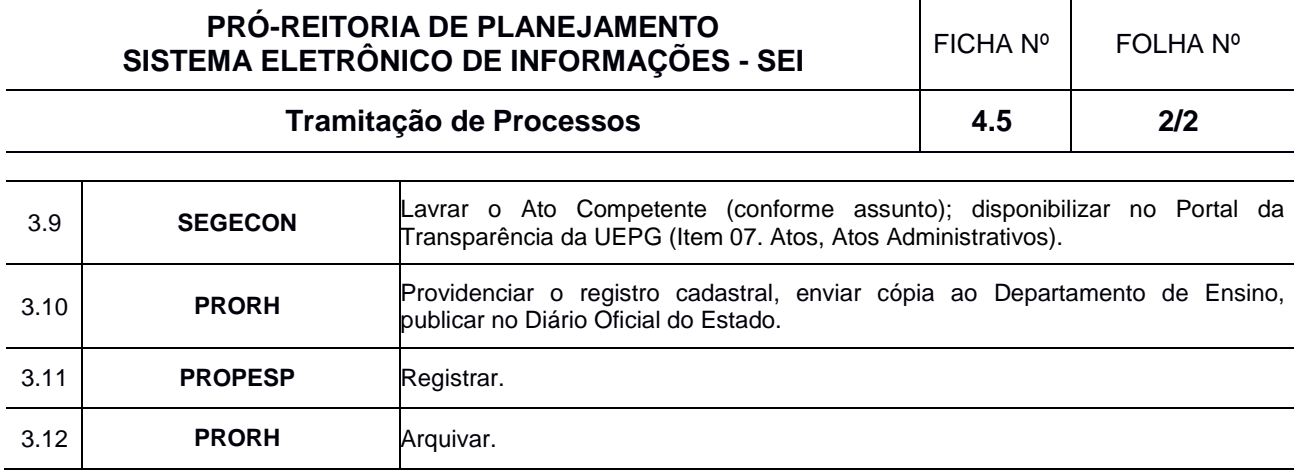